### **EXTERNAL RELEASE**

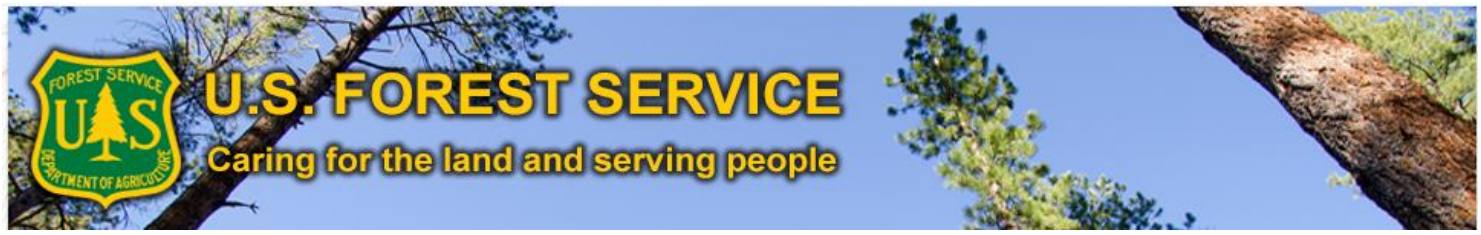

The U.S. Forest Service (USFS) is working to improve its ability to *manage and share authoritative agency data*. Approved data collected from local units that meets certain criteria is stored in the Enterprise Data Warehouse (EDW) and published via multiple services for use in many applications.

The EDW is a USFS repository of geospatial and tabular USFS data that is *current* (as the data is refreshed regularly), *trusted (*the data is drawn from authoritative data sources, also known as *systems of record*), and *standardized (*the data has been approved as a USFS or generally-accepted data standard, e.g., reference datasets for State, County, and Congressional Districts).

The EDW is also a technology platform that provides business intelligence tools for integrating data used for *analysis and reporting*, internal and external map services, and web services that make accessible, standard reference data that is consumed by agency applications. The EDW includes hundreds of datasets spanning dozens of dataset themes, as well as map services for authoritative agency data published and available to the public.

# **HOW DO I GET THE DATA?**

- **[FSGeoData Clearinghouse](https://data.fs.usda.gov/geodata/)**
- **[Geospatial Data Discovery](https://data-usfs.hub.arcgis.com/) tool to select data about a** national forest or grassland or to specify a geographic area of interest (replaces the 'Open Data' portal)
- [USFS on](https://catalog.data.gov/organization/4ae51f6c-467a-4f9d-b40a-2c52e83c326a?publisher=U.S.+Forest+Service) Data.gov
- **[USFS on ArcGIS Online](http://usfs.maps.arcgis.com/home/) [\(AGOL\)](http://usfs.maps.arcgis.com/home/)**
- **Public data download capability on the [Enterprise](http://data.fs.usda.gov/geodata/edw/datasets.php) Data** [page](http://data.fs.usda.gov/geodata/edw/datasets.php) of the FS Geodata Clearinghouse
- [Map services](http://data.fs.usda.gov/geodata/edw/mapServices.php)—Publicly-available map services with ability to consume and display map-based information in a variety of desktop, web, and mobile solutions

# **HOW IS EDW USED?**

EDW data is used in a in a variety of other tools, such as:

- **[USFS Interactive Visitor](http://www.fs.fed.us/ivm/) Map information about agency** roads, trails, and recreation sites.
- **[Tribal Lands](https://usfs.maps.arcgis.com/apps/webappviewer/index.html?id=fe311f69cb1d43558227d73bc34f3a32)** illustrates relationship between USFS and Indian lands ceded to the US.
- **ESTopo Maps** map products supporting your next adventure!
- **[Fire Enterprise Geospatial Portal](https://famit.nwcg.gov/applications/EGP) wildfire activities from** response to planning.
- And many more...

**Commercial Users of EDW include:** [HERE \(formerly](https://www.here.com/en)  [NavTech\) –](https://www.here.com/en) mapping & location data.; **ESRI Street Map** [Premium;](https://www.esri.com/en-us/arcgis/products/streetmap-premium-for-arcgis/overview) [Avenza](http://www.avenza.com/avenza-maps/) [Maps](http://www.avenza.com/avenza-maps/) - Forest Visitor Maps available for mobile devices; [GAIA GPS –](https://blog.gaiagps.com/u-s-forest-service-motor-vehicle-use-maps-now-available/) MVUM maps available to Premium Members; [Google Maps](http://maps.google.com/help/maps/mapcontent/basemap/index.html) – Base Map Partner Program – "authoritative data"; [Magellan GPS](http://www.magellangps.com/Outdoor-Navigation) **-** mobile applications consume EDW.

**Personal Users** – AGOL users, emergency responders, search & rescue teams, web map developers, app developers (iOS/Android/Windows), feedback from hunters, hikers, etc.

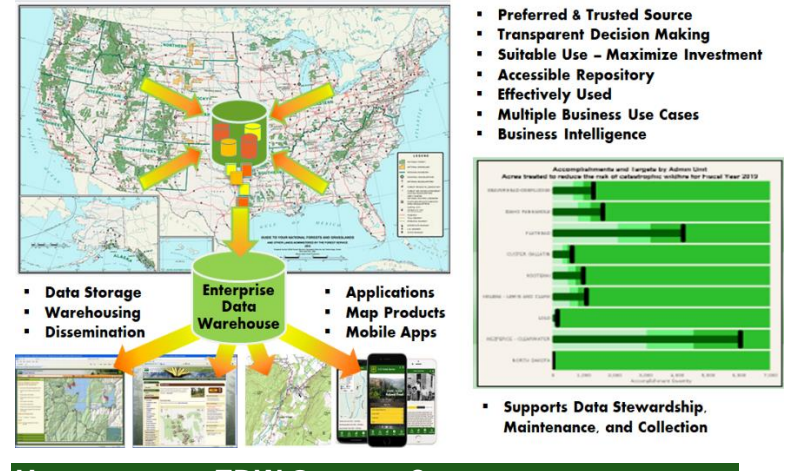

### **HOW DOES THE EDW OPERATE?**

■ Videos - EDW - Welcome  $(2 \text{ min})$  + several additional videos about the EDW.

### **EDW PRIORITIES**

- Ensuring that the EDW content meets the priority information needs of agency programs
- Ensuring that the EDW content includes the core set of data required for data integration to support management decisions
- Fulfilling performance expectations with EDW tools
- Meeting the needs of the user community by ensuring that the EDW program has sufficient resources

Have a comment or question? Contact us via: [SM.FS.data@usda.gov](mailto:SM.FS.data@usda.gov)